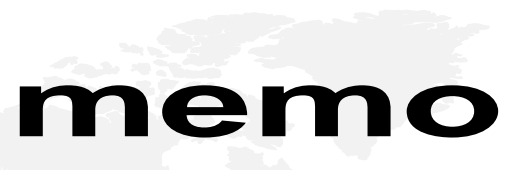

Your Company Name 1000 Main Street City, State 99999 444.555.1212 Fax 444.555.2222

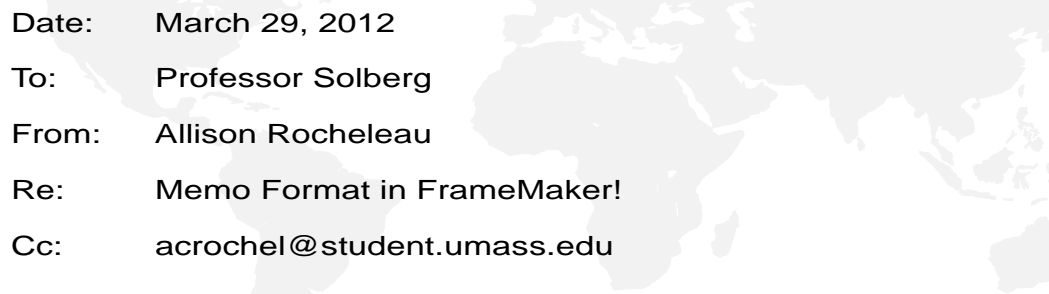

Hello! This is my memo that I made in FrameMaker. It seems a little silly, since I could just make a memo without it, but it's kind of cool...you know...with the map of the world in the background and everything.

I figured it would look better with two paragraphs. I'm not sure if we're supposed to be writing something specific in here...I hope not because I'm clearly not writing anything specific. But I suppose it's cool to know how to use Templates, just in case I don't feel like being creative in making my own memo.

FrameMaker is cool so cool. :)